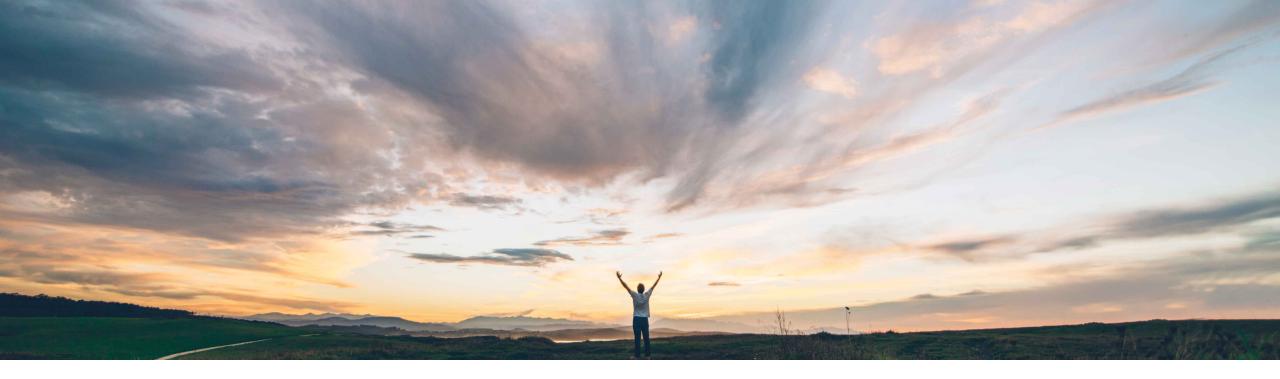

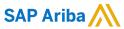

# Feature at a Glance Improved Data Integration with SAP Ariba Buying and Invoicing for Spend Analysis

Geralyn McBride, SAP Ariba Target GA: November 2019

CONFIDENTIAL

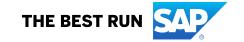

### Introducing: Improved Data Integration with Ariba Buying and Invoicing for Spend Analysis

### **Customer challenge**

The current data load from Buying and Invoicing to Spend Analysis is missing important fields for enrichment, sending all data regardless of status, and loads incrementally with every data load making it difficult to validate the service level agreement during an enrichment cycle. As a result, deployment leads must manually control the data loads and incorporate the missing fields.

### Meet that challenge with

#### **SAP Ariba**

The Buying and Invoicing load to Spend Analysis has been enhanced to include requisition status and buying commodity. A new scheduled data load task will allow scheduling the load if preferred over automatic loads. Since data will be loaded with the default source system of "SSP-" <generic, None, Psoft, sap>, delete operations for invoice and purchase order will now be available for the 'Default' source system when it is necessary to remove out-of-scope data.

#### **Experience key benefits**

Adding new fields, controlling the load schedule, and providing new delete operations will eliminate manual intervention and improve automation.

#### Solution area

Applications / Spend Analysis

### Implementation information

Please contact your Spend Analysis deployment lead to determine the best data integration approach.

### **Prerequisites and Restrictions**

This feature does not currently support multi-child Federated Process Control (FPC) realms.

© 2019 SAP SE or an SAP affiliate company. All rights reserved. | CONFIDENTIAL

### Introducing: Improved Data Integration with Ariba Buying and Invoicing for Spend Analysis

# **New Data Load Option**

"Load P2P Data into SV"

- When selected, Buying and invoicing data is loaded to Spend Analysis on the DATA schema
- This can be used to manually control when P2P data gets loaded

| Confirm Schedule Load                                                                                    |
|----------------------------------------------------------------------------------------------------|
| Click <b>Schedule Load</b> to schedule the data load operation. The data load operation will run as soon |
| Are you sure you want to schedule the data load operation <b>empty load</b> ?                            |
| Post-process data after load                                                                             |
| Re-apply previous Invoice enrichment results                                                             |
| Apply enrichment change requests.                                                                        |
| Load P2P Data into SV.                                                                                   |
| Clear all custom category commodity levels in the UNSPSC dimension.                                      |
| Clear all custom category 1 commodity levels in the UNSPSC dimension.                                    |
| Clear all custom category 2 commodity levels in the UNSPSC dimension.                                    |
| The following benchmarking data are available. Do you want to include them in your load:                 |
| Producer/Consumer Price Index                                                                            |

© 2019 SAP SE or an SAP affiliate company. All rights reserved. I CONFIDENTIAL

### Introducing: Improved Data Integration with Ariba Buying and Invoicing for Spend Analysis

# New "Default" system data loads

### **Default Source System**

- New delete data types are available under the default option
  - P2PInvoiceDeleteFromSV

SourceSystemId Source System

Invoice ID

ExtraInvoiceKeyInvoiceLineNumberExtra Invoice KeyInvoice Line Number

ExtraInvoiceLineKey Invoice Line Key 2

SplitAccountingNumber Invoice split accounting number

P2PPODeleteFromSV

SourceSystemId
Source System

POId
PO Id

ExtraPOKey
POLineNumber
ExtraPOLineKey
ExtraPOLineKey

SplitAccountingNumber
Split Accounting Number

- MUST include source system
- MUST replace "Unclassified" values with null
- MUST NOT include a delete in the first full load

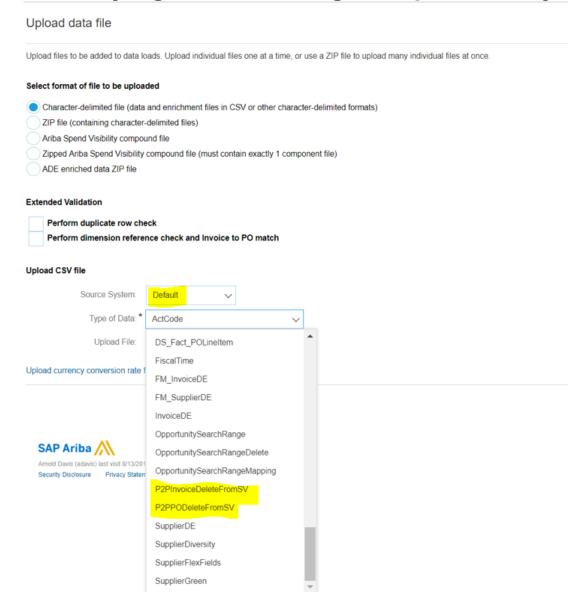

### Introducing: Improved Data Integration with Ariba Buying and Invoicing for Spend Analysis

### New fields

Invoice Fact (Spend Visibility)

- Reconciliation Status
  - comes from Ariba Buying and Invoicing
  - not part of standard invoice loads (from .csv files)
  - Reportable and Exportable
  - String a498 in aml.analysis.InvoiceAnalysis.csv

### Purchase Order Fact (Spend Visibility)

- Status String
  - future field (not used at the moment)
  - not part of standard PO loads (from .csv files)
  - Reportable and Exportable
  - String a60 in aml.analysis.PurchaseOrderAnalysis.csv

### **Enhanced fields**

Invoice Fact (Spend Visibility)

- Flex Dimension 1
  - will be populated with the SAP Ariba Buying and Invoicing commodity data in order to leverage this as a hint field for enrichment

© 2019 SAP SE or an SAP affiliate company. All rights reserved. | CONFIDENTIAL